## **Literature Table Instructions**

- Go to:<https://union.wisc.edu/>
- Under "Host Your Event," select, "Request a Reservation."
- Please note: you must belong to either a Registered Student Organization (RSO) or a UW-Madison Department.
- On the "Request a Reservation" page, click on "Meeting Room Request"
- Log in using your NetID and password

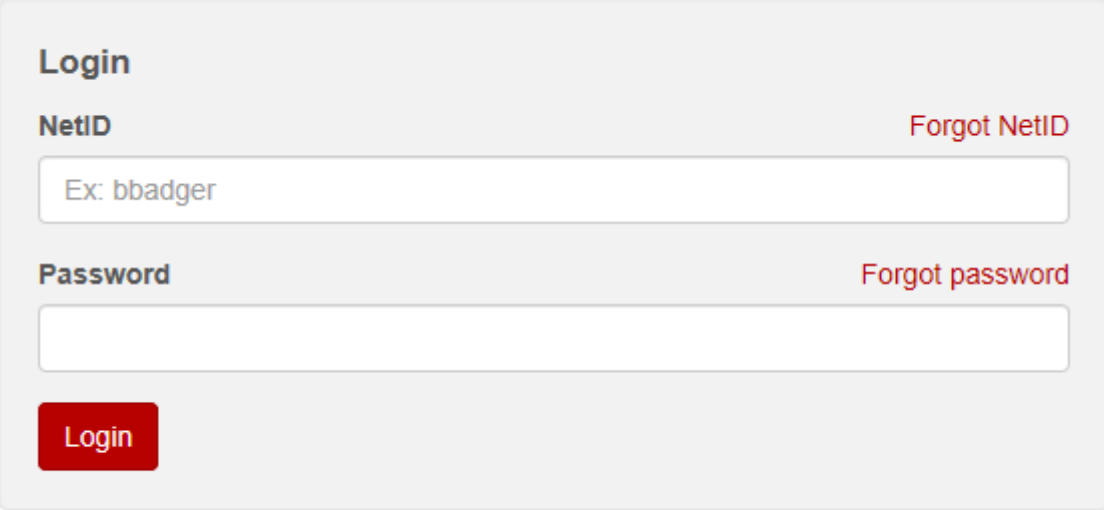

Select "Create a Reservation" on the left side

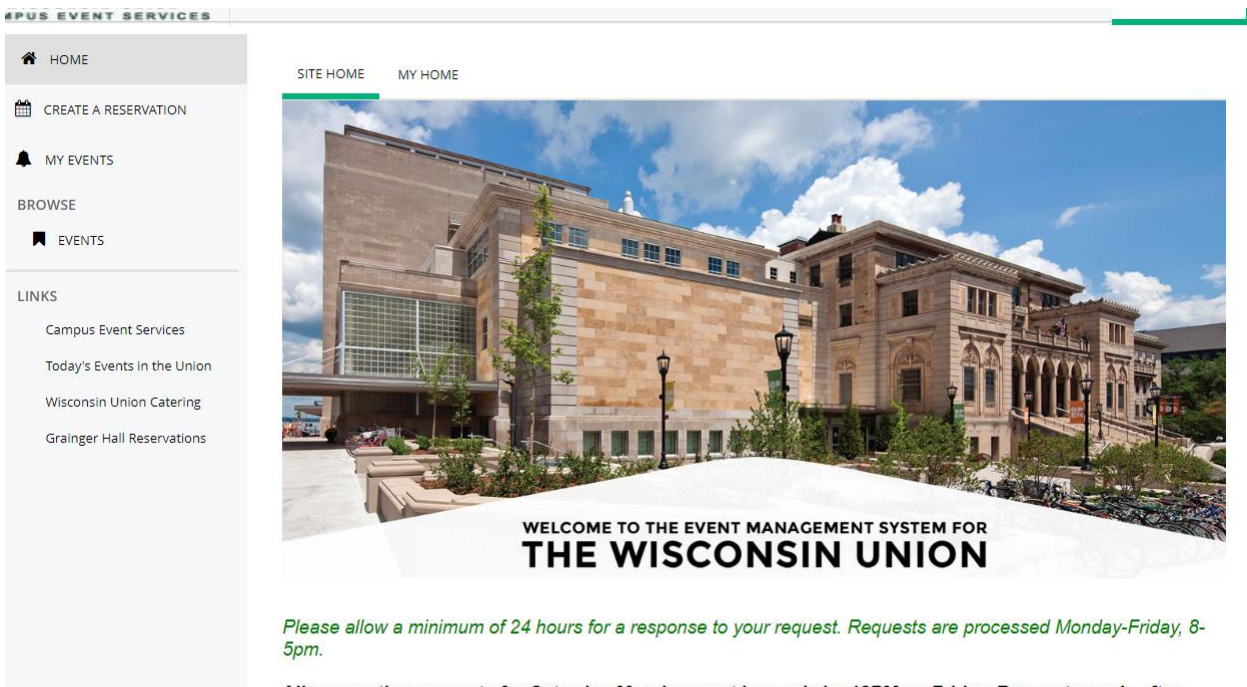

All reservation requests for Saturday-Monday must be made by 12PM on Friday. Requests made after 12PM on Friday will not be processed until the following Monday.

## • Select "Literature Table Request"

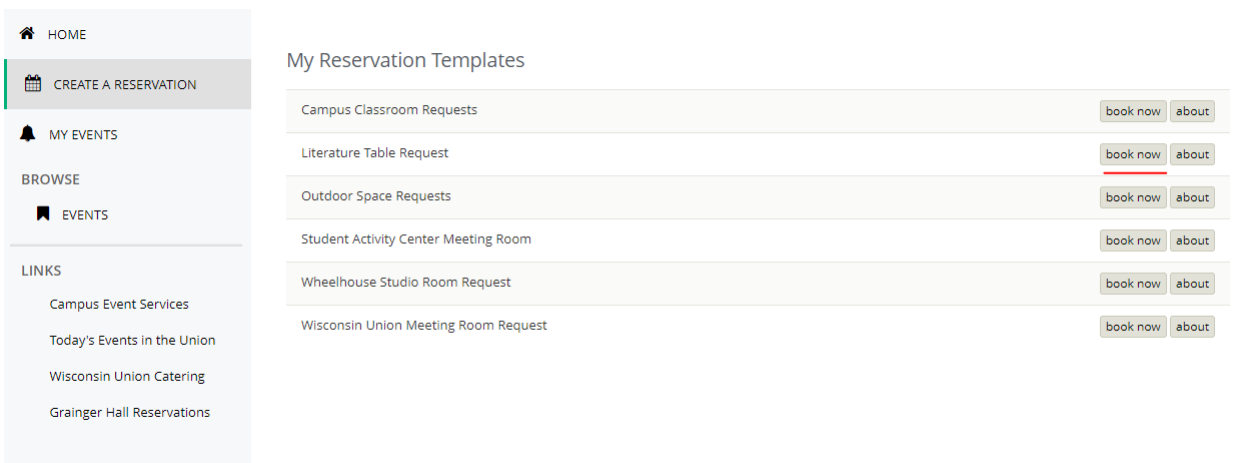

- Fill in the date, start time, end time, and 1 for the number of people. Then click "Search."
- Below is what should pop up on your screen

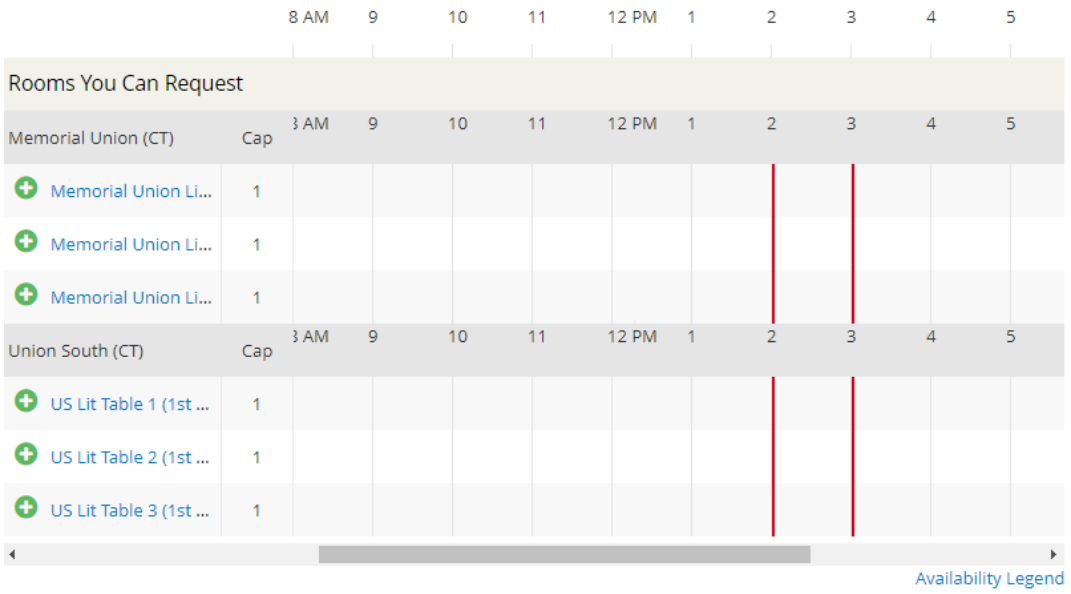

- To select a literature table, press one of the plus signs in the green circle next to the table you would like to request.
- Next, Add the room to your cart

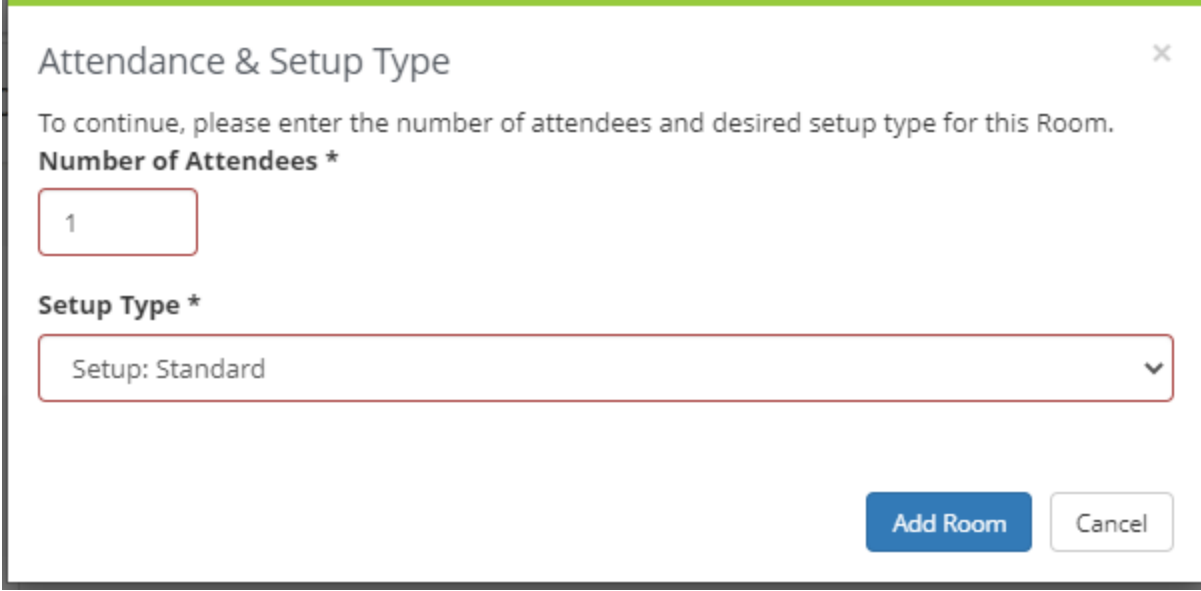

- Navigate to "2 Reservation Details" at the top of the page
- Fill in all requested reservation details. After all details are included, choose "Create Reservation" in the bottom right corner of the page. Please note: You will receive an error message if you have not filled out the requested prompts as specified.
- You will then see a pop-up acknowledging that your request has been received. Please note: It takes about (1) day for an outdoor space request to be processed in our system and sent to campus for review. After that time, you will either receive an email informing you of questions/feedback, or you will receive a confirmation of your space from the Campus Event Services Office.

## Help

Thank you for your space **request**. Your request has been received and will be processed. Please allow **a minimum of (1) business day** for a response to your request. More time may be needed as there may be specific questions regarding your request. Your space needs will be reviewed and the best possible space available will be assigned. Specific room assignments will not be confirmed until (1) week prior to your event.

\*Requests are processed Monday-Friday, 8-5pm. Please note: All reservation requests for Saturday - Monday must be made by 12noon on Friday. Requests made after 12noon on Friday will not be processed until the following Monday.

Thank you, Campus Event Services Office (608) 262-2511 events@union.wisc.edu

OK